## **МИНИСТЕРСТВО ОБРАЗОВАНИЯ И НАУКИ РОССИЙСКОЙ ФЕДЕРАЦИИ**

### **Федеральное государственное бюджетное образовательное учреждение высшего образования**

«ТОМСКИЙ ГОСУДАРСТВЕННЫЙ УНИВЕРСИТЕТ СИСТЕМ УПРАВЛЕНИЯ И РАДИОЭЛЕКТРОНИКИ» (ТУСУР)

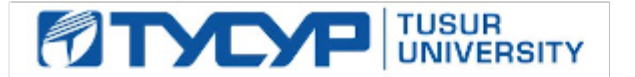

#### УТВЕРЖДАЮ

Директор департамента образования

Документ подписан электронной подписью Сертификат: 1сбсfa0a-52a6-4f49-aef0-5584d3fd4820<br>Владелец: Троян Павел Ефимович Действителен: с 19.01.2016 по 16.09.2019

### РАБОЧАЯ ПРОГРАММА ДИСЦИПЛИНЫ

#### **Инженерная и компьютерная графика**

Уровень образования: **высшее образование - специалитет** Направление подготовки / специальность: **11.05.01 Радиоэлектронные системы и комплексы** Направленность (профиль) / специализация: **Радиоэлектронные системы космических комплексов** Форма обучения: **очная** Факультет: **РТФ, Радиотехнический факультет** Кафедра: **РТС, Кафедра радиотехнических систем** Курс: **1** Семестр: **1, 2**

Учебный план набора 2016 года

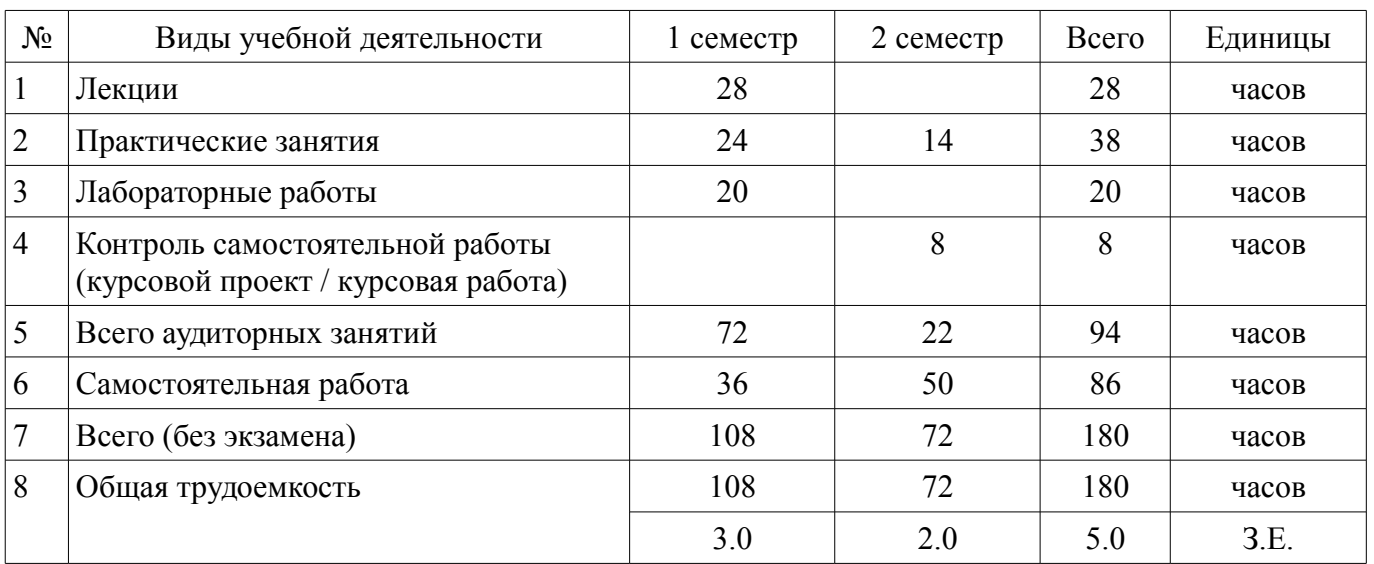

#### Распределение рабочего времени

Зачет: 1 семестр Курсовая работа (проект): 2 семестр

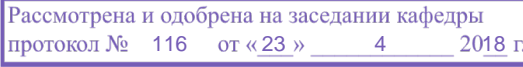

# ЛИСТ СОГЛАСОВАНИЯ

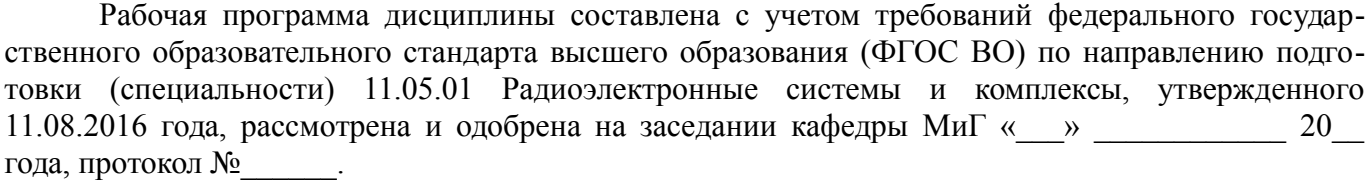

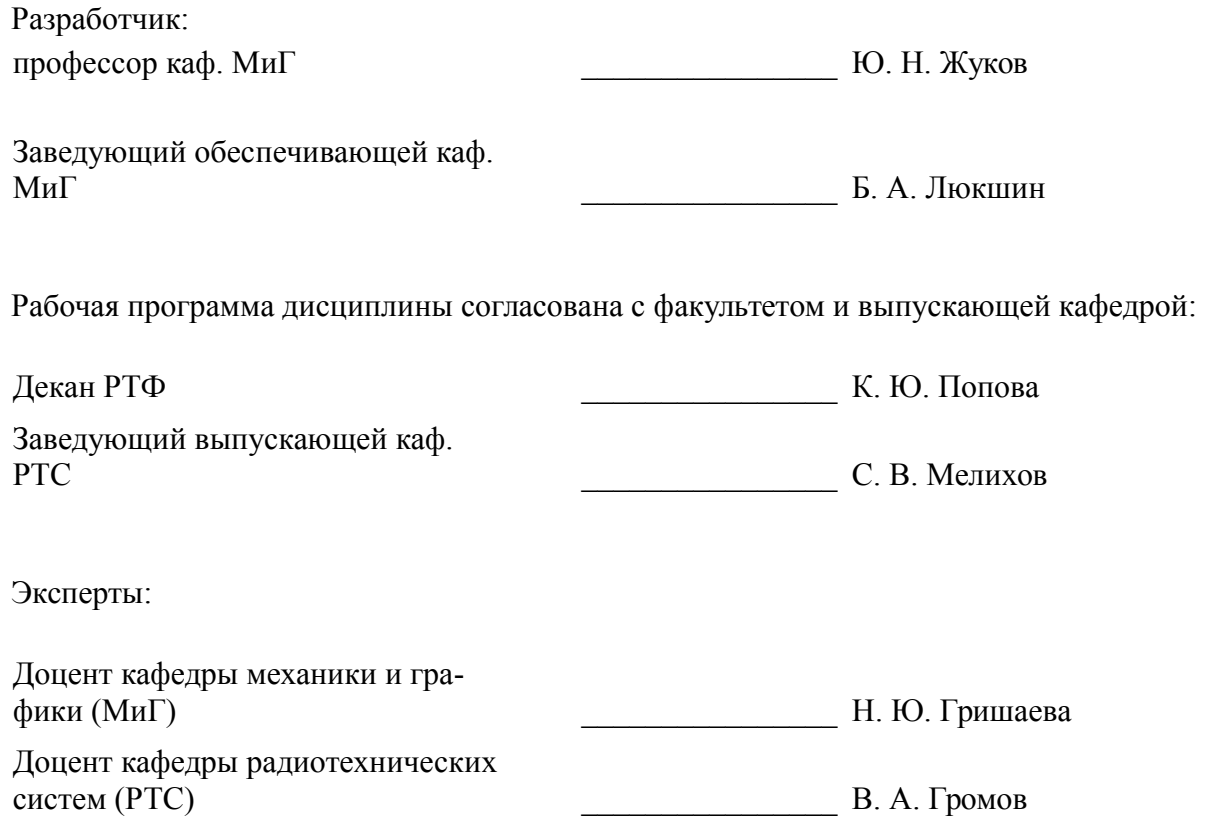

#### **1. Цели и задачи дисциплины**

#### **1.1. Цели дисциплины**

Научить способности применять современные программные средства выполнения и редактирования изображений и чертежей и подготовки конструкторско-технологической документации

### **1.2. Задачи дисциплины**

- Освоить графическую программу AutoCAD.
- Научиться строить электронные модели изделий.
- Научиться выполнять чертежи и схемы изделий.

### **2. Место дисциплины в структуре ОПОП**

Дисциплина «Инженерная и компьютерная графика» (Б1.Б.13) относится к блоку 1 (базовая часть).

Предшествующими дисциплинами, формирующими начальные знания, являются: Информационные технологии 1. Введение в информатику.

Последующими дисциплинами являются: Основы компьютерного проектирования и моделирования радиоэлектронных средств.

### **3. Требования к результатам освоения дисциплины**

Процесс изучения дисциплины направлен на формирование следующих компетенций:

– ОПК-10 способностью применять современные программные средства выполнения и редактирования изображений и чертежей и подготовки конструкторско-технологической документации;

В результате изучения дисциплины обучающийся должен:

– **знать** Программу AutoCAD. Методы построения электронных моделей изделий. Правила выполнения чертежей и схем изделий.

– **уметь** Пользоваться программой AutoCAD. Строить электронные модели изделий. Выполнять чертежи и схемы изделий.

– **владеть** Программой AutoCAD. Методами построения электронных моделей изделий. Правилами выполнения чертежей и схем изделий.

#### **4. Объем дисциплины и виды учебной работы**

Общая трудоемкость дисциплины составляет 5.0 зачетных единицы и представлена в таблице 4.1.

Таблица 4.1 – Трудоемкость дисциплины

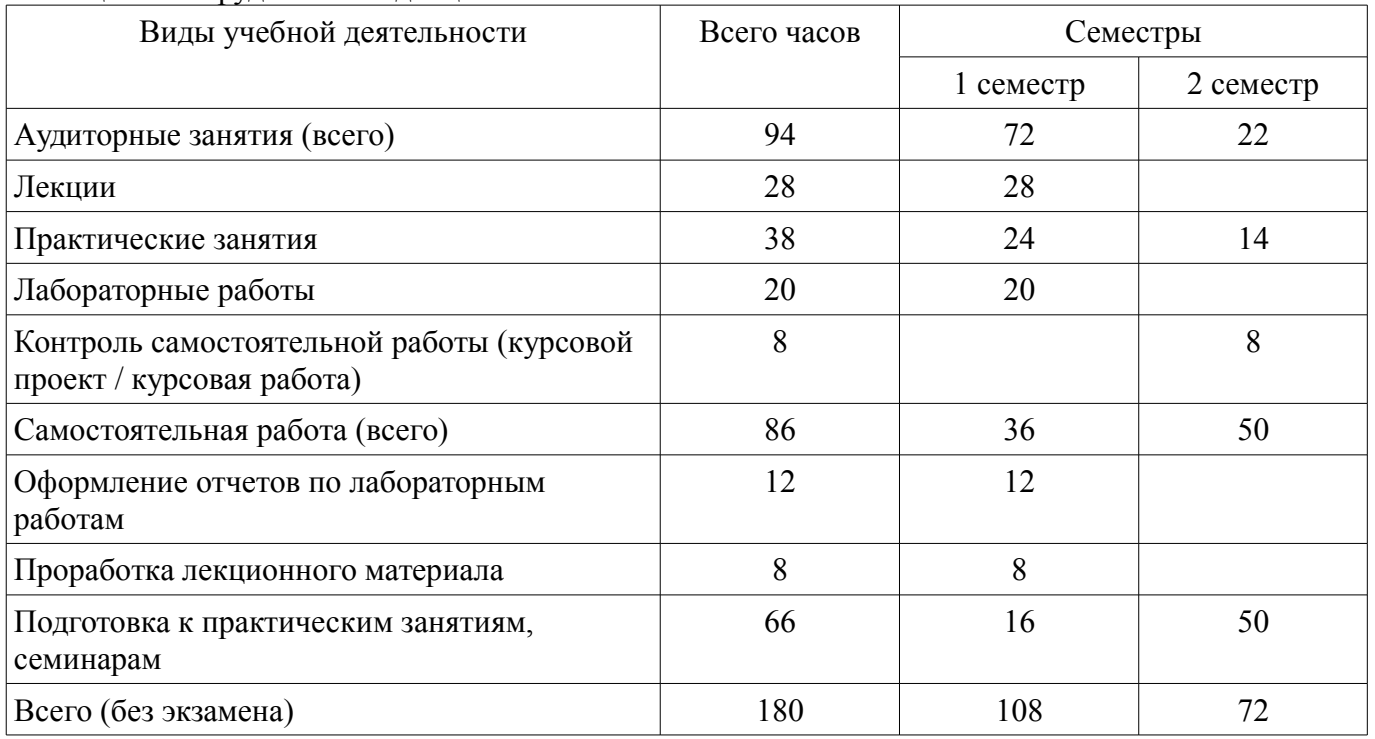

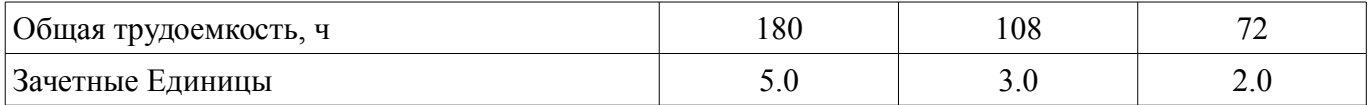

## **5. Содержание дисциплины**

## **5.1. Разделы дисциплины и виды занятий**

Разделы дисциплины и виды занятий приведены в таблице 5.1.

Таблица 5.1 – Разделы дисциплины и виды занятий

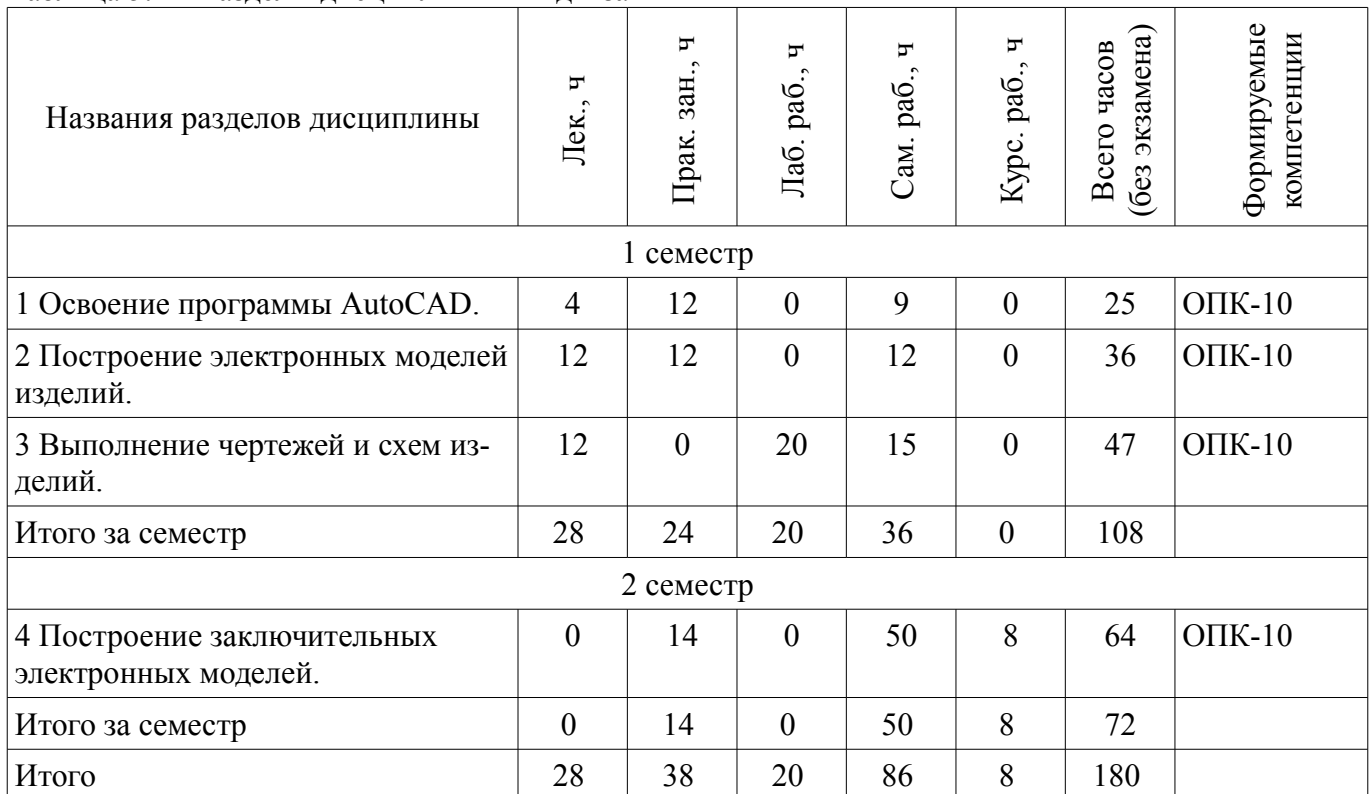

**5.2. Содержание разделов дисциплины (по лекциям)** 

Содержание разделов дисциплин (по лекциям) приведено в таблице 5.2.

Таблица 5.2 – Содержание разделов дисциплин (по лекциям)

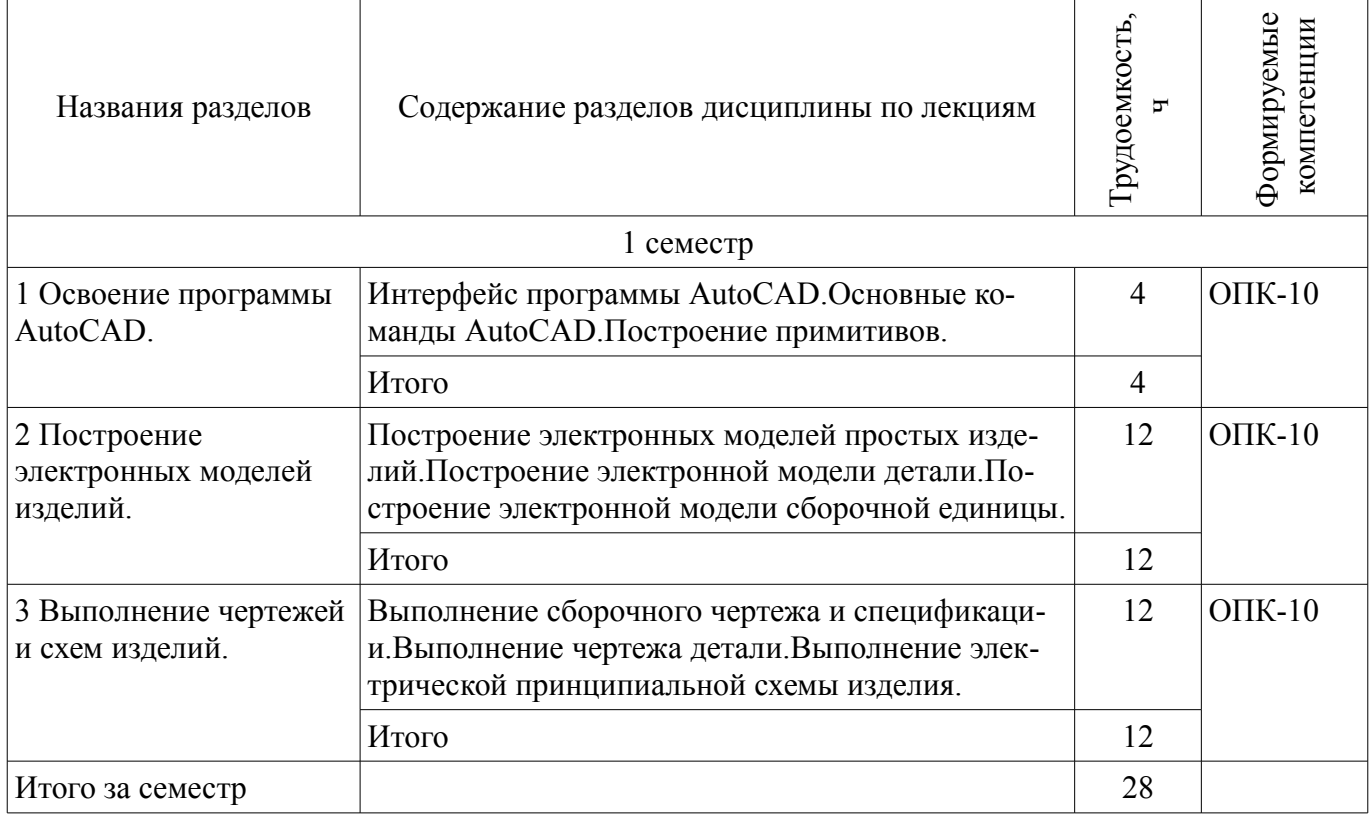

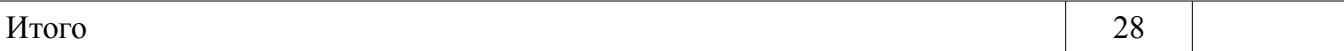

### **5.3. Разделы дисциплины и междисциплинарные связи с обеспечивающими (предыдущими) и обеспечиваемыми (последующими) дисциплинами**

Разделы дисциплины и междисциплинарные связи с обеспечивающими (предыдущими) и обеспечиваемыми (последующими) дисциплинами представлены в таблице 5.3.

# Таблица 5.3 – Разделы дисциплины и междисциплинарные связи Наименование дисциплин № разделов данной дисциплины, для которых необходимо изучение обеспечивающих и обеспечиваемых дисциплин  $1 \quad 2 \quad 3 \quad 4$ Предшествующие дисциплины 1 Информационные технологии 1. Введение в  $\begin{vmatrix} + & + & + \end{vmatrix}$  + + Последующие дисциплины 1 Основы компьютерного проектирования и моделирования радиоэлектронных средств + + + +

### **5.4. Соответствие компетенций, формируемых при изучении дисциплины, и видов занятий**

Соответствие компетенций, формируемых при изучении дисциплины, и видов занятий представлено в таблице 5.4.

Таблица 5.4 – Соответствие компетенций, формируемых при изучении дисциплины, и видов занятий

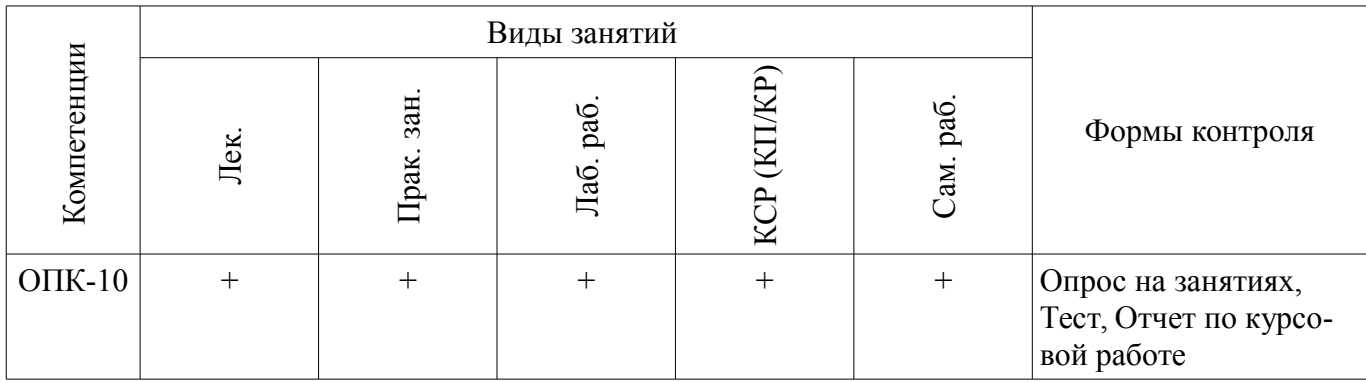

## **6. Интерактивные методы и формы организации обучения**

Не предусмотрено РУП.

#### **7. Лабораторные работы**

Наименование лабораторных работ приведено в таблице 7.1. Таблица 7.1 – Наименование лабораторных работ

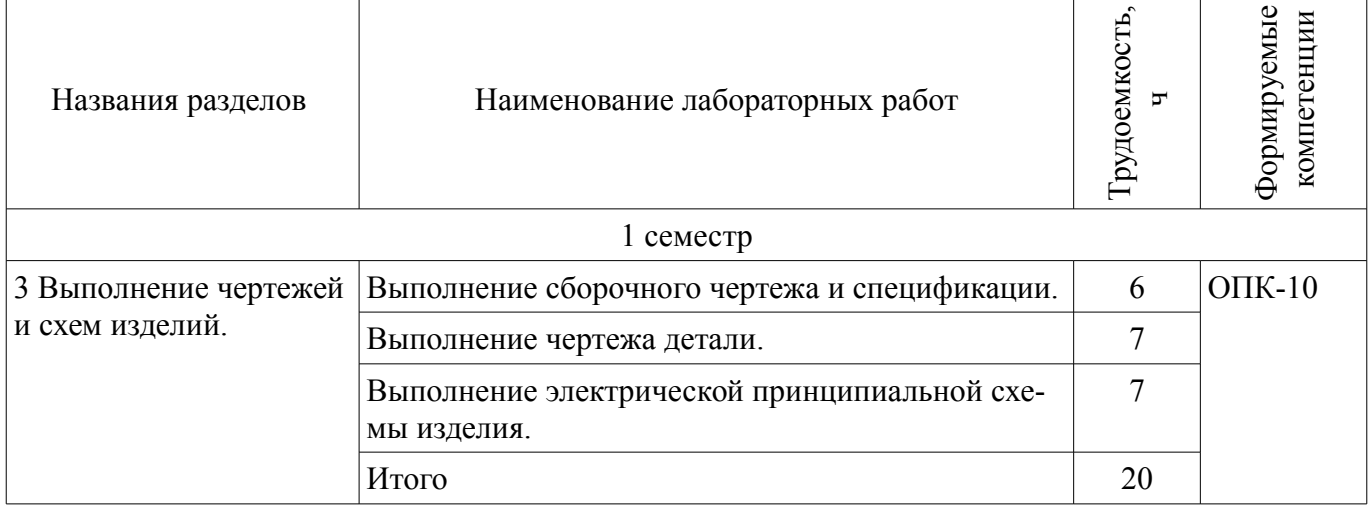

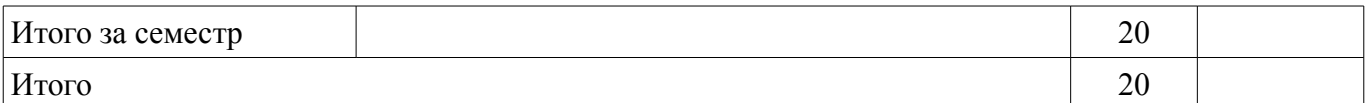

#### **8. Практические занятия (семинары)**

Наименование практических занятий (семинаров) приведено в таблице 8.1.

Таблица 8.1 – Наименование практических занятий (семинаров)

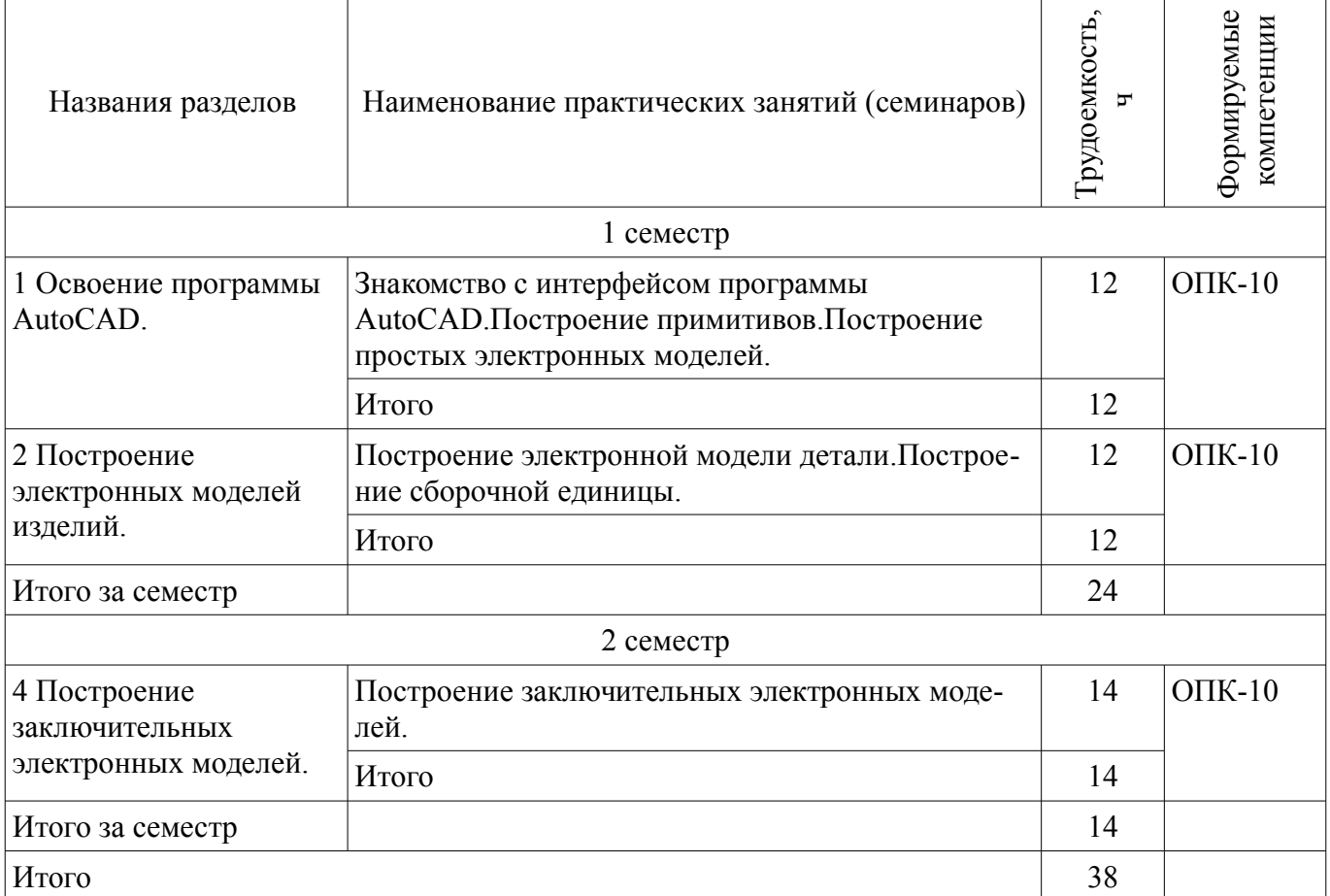

# **9. Самостоятельная работа**

Виды самостоятельной работы, трудоемкость и формируемые компетенции представлены в таблице 9.1.

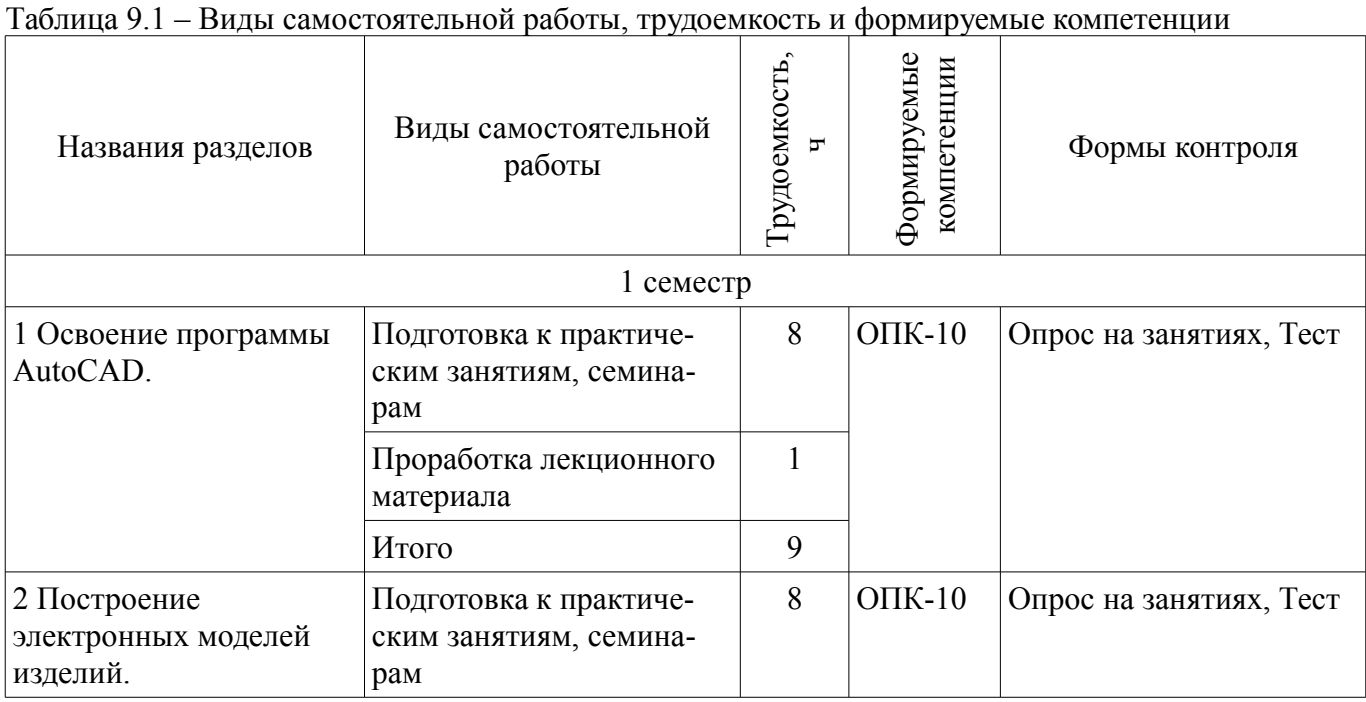

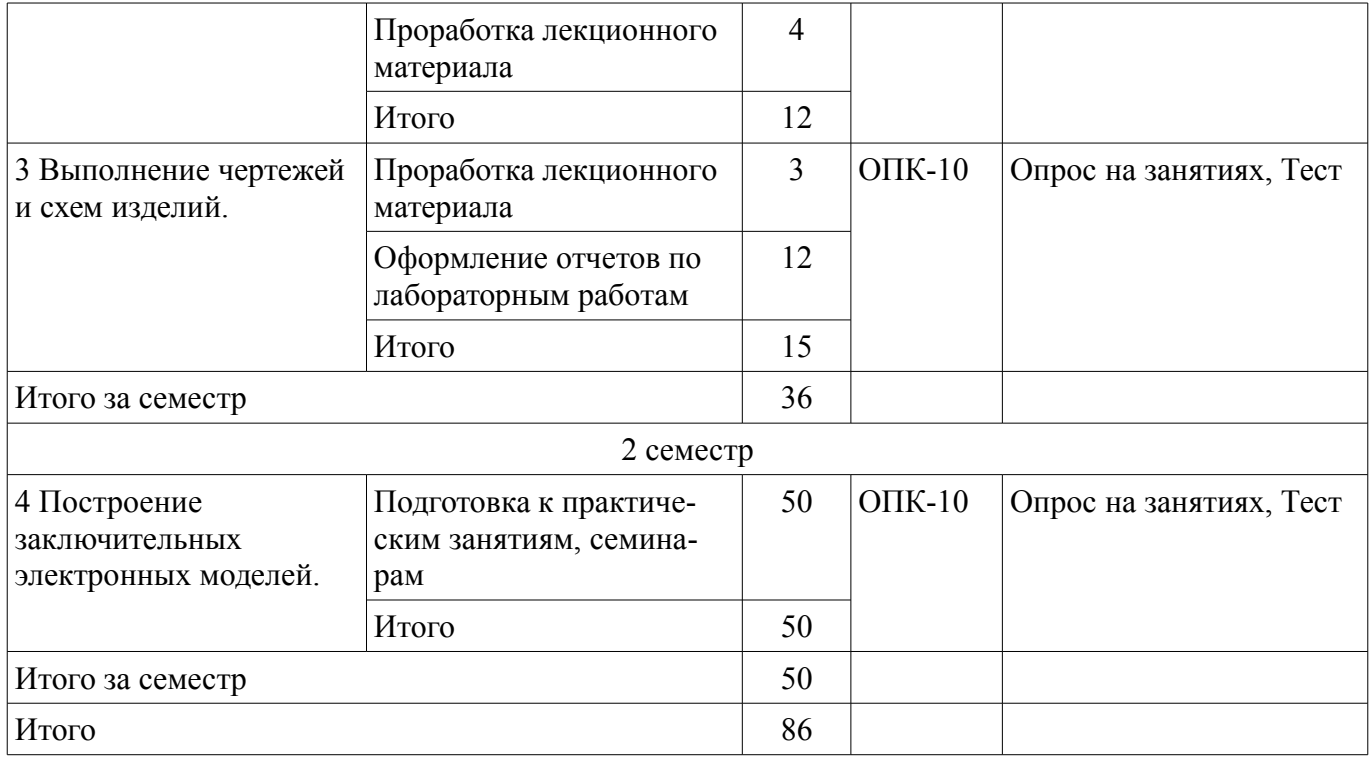

## **10. Курсовая работа (проект)**

Трудоемкость аудиторных занятий и формируемые компетенции в рамках выполнения курсовой работы (проекта) представлены таблице 10.1.

Таблица 10.1 – Трудоемкость аудиторных занятий и формируемые компетенции в рамках выполнения курсовой работы (проекта)

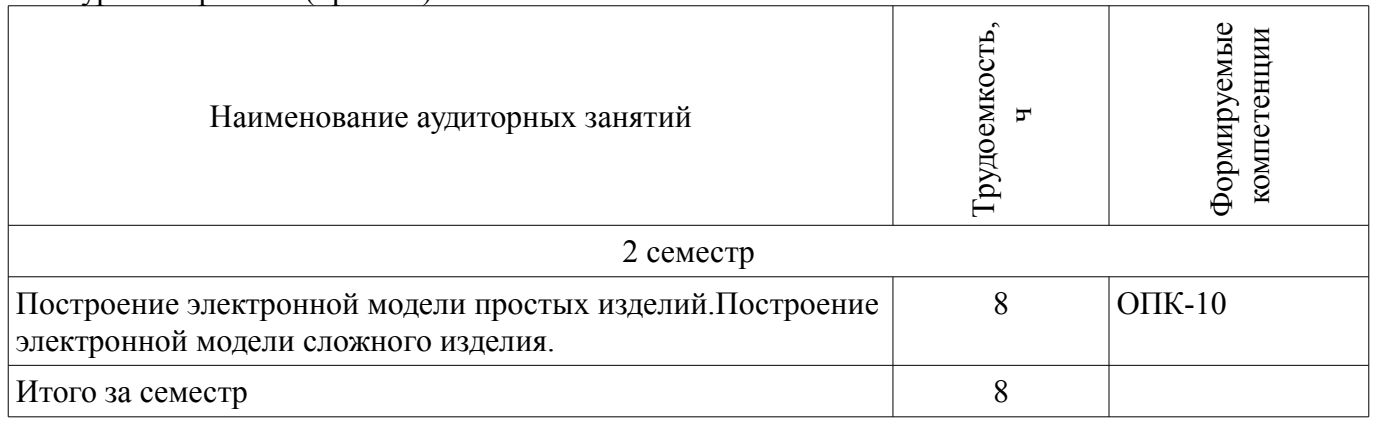

## **10.1. Темы курсовых работ (проектов)**

Примерная тематика курсовых работ (проектов):

- Построение электронной модели паяльника.
- Построение электронной модели радиатора мощного транзистора.
- Построение электронной модели громкоговорителя.

## **11. Рейтинговая система для оценки успеваемости обучающихся**

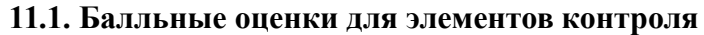

Таблица 11.1 – Балльные оценки для элементов контроля

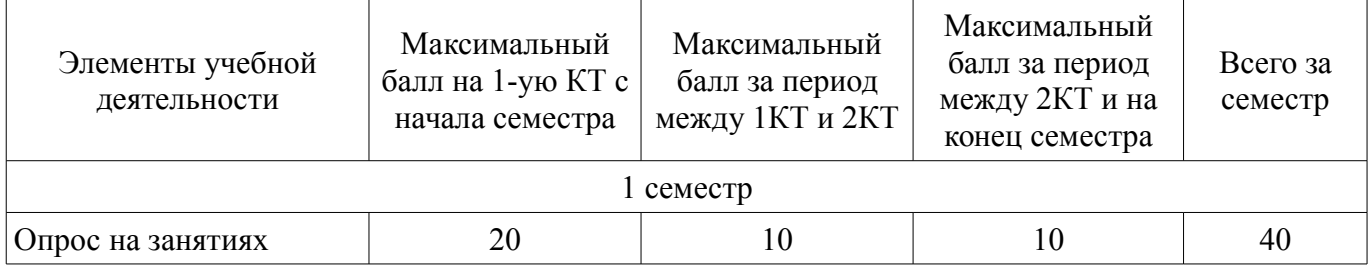

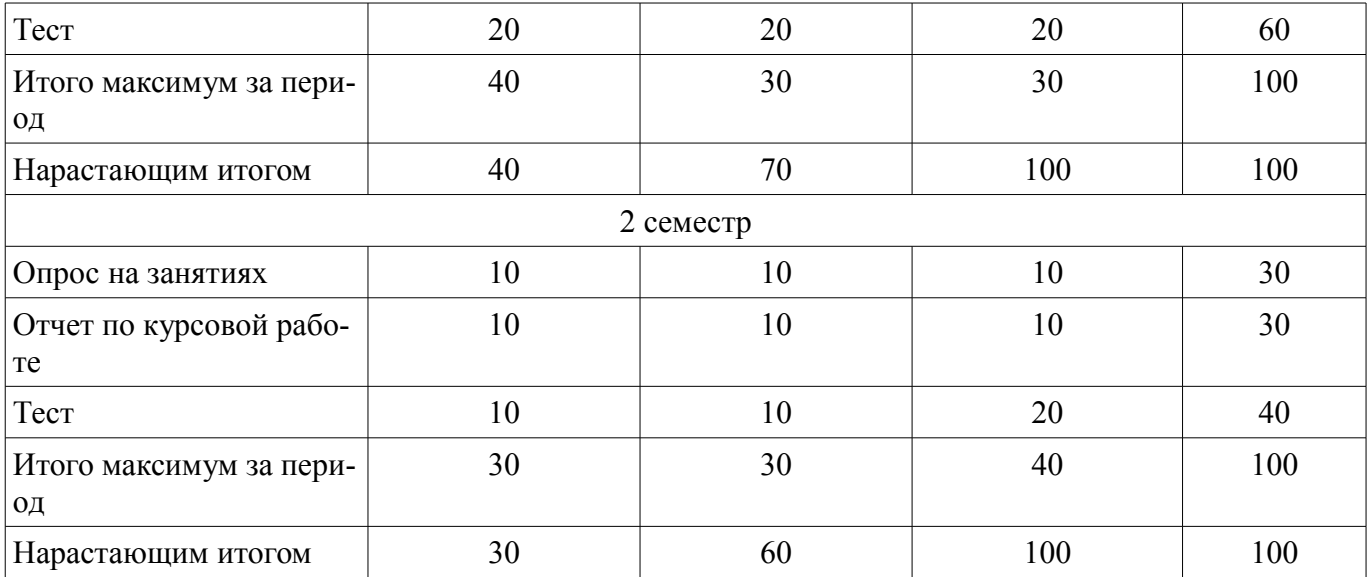

## **11.2. Пересчет баллов в оценки за контрольные точки**

Пересчет баллов в оценки за контрольные точки представлен в таблице 11.2.

Таблица 11.2 – Пересчет баллов в оценки за контрольные точки

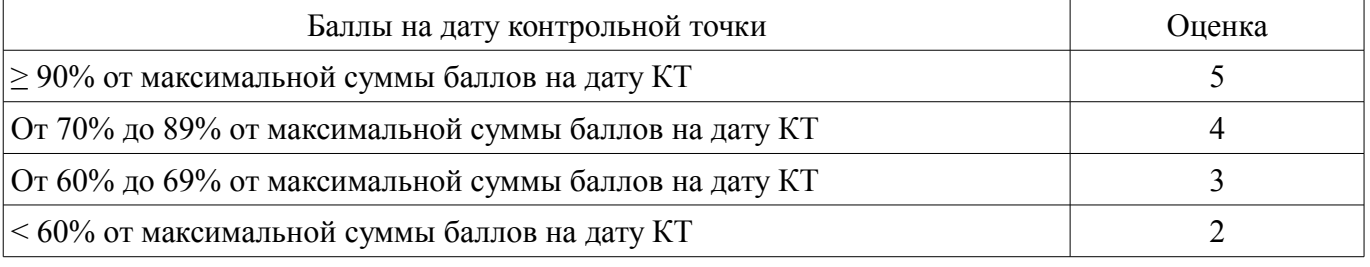

## **11.3. Пересчет суммы баллов в традиционную и международную оценку**

Пересчет суммы баллов в традиционную и международную оценку представлен в таблице 11.3.

Таблица 11.3 – Пересчет суммы баллов в традиционную и международную оценку

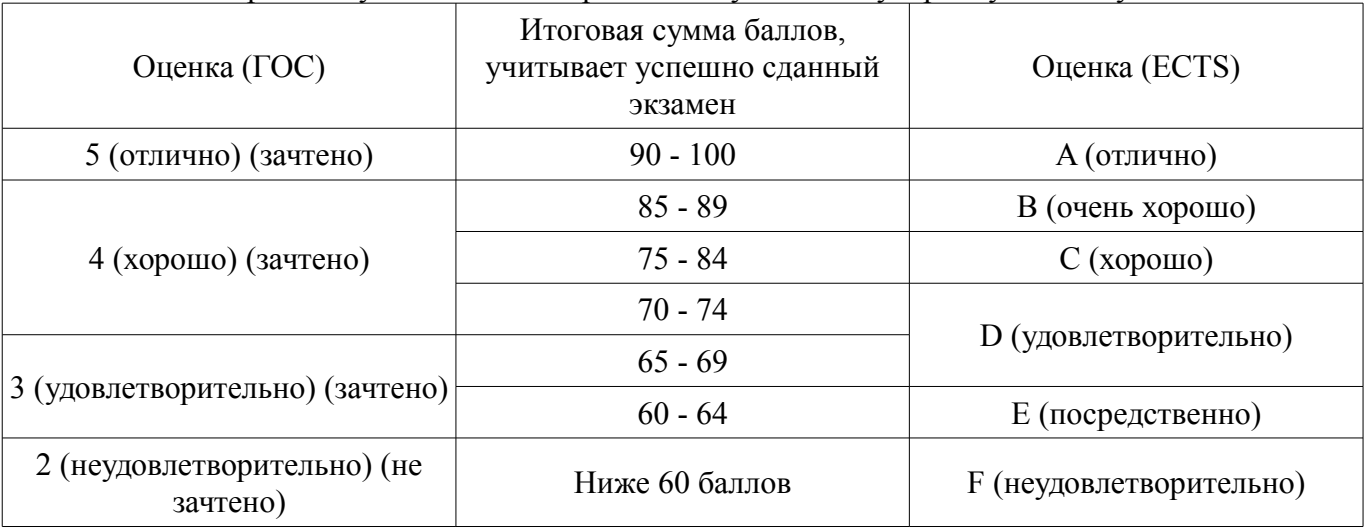

## **12. Учебно-методическое и информационное обеспечение дисциплины**

#### **12.1. Основная литература**

1. Инженерная и компьютерная графика: Учебник / Жуков Ю. Н. - 2010. 177 с. [Электронный ресурс] - Режим доступа: https://edu.tusur.ru/publications/757, дата обращения: 10.05.2018.

## **12.2. Дополнительная литература**

1. Единая система конструкторской документации. Основные положения. Сб. стандартов.- М.: Изд. стандартов, 1995.-274 с. , дата обращения: 10.05.2018. [Электронный ресурс] - Режим доступа: http://docs.cntd.ru/document/5200182, дата обращения: 10.05.2018.

#### **12.3. Учебно-методические пособия**

#### **12.3.1. Обязательные учебно-методические пособия**

1. Трехмерные твердотельные компьютерные модели: Учебное пособие / Жуков Ю. Н. - 2006. 82 с. (для практических занятий и выполнения курсовой работы) [Электронный ресурс] - Режим доступа: https://edu.tusur.ru/publications/722, дата обращения: 10.05.2018.

2. Инженерная и компьютерная графика: Учебник / Жуков Ю. Н. - 2010. 177 с. (для самостоятельной работы студентов) [Электронный ресурс] - Режим доступа: https://edu.tusur.ru/publications/757, дата обращения: 10.05.2018.

## **12.3.2. Учебно-методические пособия для лиц с ограниченными возможностями здоровья и инвалидов**

Учебно-методические материалы для самостоятельной и аудиторной работы обучающихся из числа лиц с ограниченными возможностями здоровья и инвалидов предоставляются в формах, адаптированных к ограничениям их здоровья и восприятия информации.

## **Для лиц с нарушениями зрения:**

- в форме электронного документа;
- в печатной форме увеличенным шрифтом.

## **Для лиц с нарушениями слуха:**

- в форме электронного документа;
- в печатной форме.

# **Для лиц с нарушениями опорно-двигательного аппарата:**

- в форме электронного документа;
- в печатной форме.

## **12.4. Профессиональные базы данных и информационные справочные системы**

1. Дополнительно к профессиональным базам данных рекомендуется использовать информационные, справочные и нормативные базы данных https://lib.tusur.ru/ru/resursy/bazy-dannyh

#### **13. Материально-техническое обеспечение дисциплины и требуемое программное обеспечение**

## **13.1. Общие требования к материально-техническому и программному обеспечению дисциплины**

### **13.1.1. Материально-техническое и программное обеспечение для лекционных занятий**

Для проведения занятий лекционного типа, групповых и индивидуальных консультаций, текущего контроля и промежуточной аттестации используется учебная аудитория с количеством посадочных мест не менее 22-24, оборудованная доской и стандартной учебной мебелью. Имеются демонстрационное оборудование и учебно-наглядные пособия, обеспечивающие тематические иллюстрации по лекционным разделам дисциплины.

## **13.1.2. Материально-техническое и программное обеспечение для практических занятий**

Компьютерный класс

учебная аудитория для проведения занятий лабораторного типа

634034, Томская область, г. Томск, Вершинина улица, д. 47, 227 ауд.

Описание имеющегося оборудования:

- Компьютер в сборке №2 (26 шт);
- Проектор Acer;
- Экран для проектора настенный;
- Ноутбук;
- Комплект специализированной учебной мебели;

- Рабочее место преподавателя.

Программное обеспечение:

- Autodesk AutoCAD 201У7
- OpenOffice

# **13.1.3. Материально-техническое и программное обеспечение для лабораторных работ**

Компьютерный класс

учебная аудитория для проведения занятий лабораторного типа

634034, Томская область, г. Томск, Вершинина улица, д. 47, 227 ауд.

Описание имеющегося оборудования:

- Компьютер в сборке №2 (26 шт);
- Проектор Acer;
- Экран для проектора настенный;
- Ноутбук;
- Комплект специализированной учебной мебели;

- Рабочее место преподавателя.

Программное обеспечение:

- Autodesk AutoCAD 201У7
- OpenOffice

### **13.1.4. Материально-техническое и программное обеспечение для самостоятельной работы**

Для самостоятельной работы используются учебные аудитории (компьютерные классы), расположенные по адресам:

- 634050, Томская область, г. Томск, Ленина проспект, д. 40, 233 ауд.;

- 634045, Томская область, г. Томск, ул. Красноармейская, д. 146, 201 ауд.;
- 634034, Томская область, г. Томск, Вершинина улица, д. 47, 126 ауд.;

- 634034, Томская область, г. Томск, Вершинина улица, д. 74, 207 ауд.

Состав оборудования:

- учебная мебель;

- компьютеры класса не ниже ПЭВМ INTEL Celeron D336 2.8ГГц. - 5 шт.;

- компьютеры подключены к сети «Интернет» и обеспечивают доступ в электронную информационно-образовательную среду университета.

Перечень программного обеспечения:

- Microsoft Windows;
- OpenOffice;
- Kaspersky Endpoint Security 10 для Windows;
- 7-Zip;
- Google Chrome.

#### **13.2. Материально-техническое обеспечение дисциплины для лиц с ограниченными возможностями здоровья и инвалидов**

Освоение дисциплины лицами с ограниченными возможностями здоровья и инвалидами осуществляется с использованием средств обучения общего и специального назначения.

При занятиях с обучающимися **с нарушениями слуха** предусмотрено использование звукоусиливающей аппаратуры, мультимедийных средств и других технических средств приема/передачи учебной информации в доступных формах, мобильной системы преподавания для обучающихся с инвалидностью, портативной индукционной системы. Учебная аудитория, в которой занимаются обучающиеся с нарушением слуха, оборудована компьютерной техникой, аудиотехникой, видеотехникой, электронной доской, мультимедийной системой.

При занятиях с обучающимися **с нарушениями зрениями** предусмотрено использование в лекционных и учебных аудиториях возможности просмотра удаленных объектов (например, текста на доске или слайда на экране) при помощи видеоувеличителей для комфортного просмотра.

При занятиях с обучающимися **с нарушениями опорно-двигательного аппарата** используются альтернативные устройства ввода информации и другие технические средства приема/передачи учебной информации в доступных формах, мобильной системы обучения для людей с инвалидностью.

#### **14. Оценочные материалы и методические рекомендации по организации изучения дисциплины**

#### **14.1. Содержание оценочных материалов и методические рекомендации**

Для оценки степени сформированности и уровня освоения закрепленных за дисциплиной компетенций используются оценочные материалы в составе:

#### **14.1.1. Тестовые задания**

1. Сколько основных видов имеет система прямоугольных проекций по ЕСКД? (1-Три, 2- Четыре, 3-Пять, 4-Шесть)

2. Какие размеры предписывает ЕСКД указывать на сборочном чертеже? (1-Все, 2-Только самой сложной детали, 3-Только габаритные, 4-Габаритные и установочные)

3. В электрической принципиальной схеме где следует указывать буквенно-цифровое обозначение элемента схемы? (1-Сверху или слева, 2-Слева, 3-Справа, 4-Сверху или справа)

4. В AutoCAD какие пиктограммы надо использовать и в какой последовательности для построения электронной модели круглого стержня? (1-Окружность, Выдавить, 2-Выдавить, Область, Круг, 3-Цилиндр, Выдавить, 4-Окружность, Область, Выдавить)

5. В AutoCAD пиктограмма "Ось Z" используется для... (1-увеличения длины оси Z, 2-изменения стрелки на оси Z, 3-изменения цвета оси Z на мониторе, 4-переноса оси Z на новую активную плоскость)

6. Согласно ЕСКД, в электронной компьютерной модели строятся... (1-предписанные заказчиком части изделия, 2-только главные части изделия, 3-только видимые внешним наблюдателем части изделия, 4-все составные части изделия)

7. Сколько раз в AutoCAD можно менять местоположение активной плоскости? (1-Шесть раз, 2-Менять нельзя, 3-Неоднократно, 4-Один раз только после перезагрузки компьютера)

8. В основной надписи чертежа детали, согласно ЕСКД, должна быть буквенно-цифровая запись вида XXXX.XXXXXX.XXX. Как называется центральная часть этой записи из шести знаков? (1-Код предприятия-разработчика, 2-Обозначение конструкторского документа, 3-Код классификационной характеристики изделия, 4-Порядковый регистрационный номер)

9. Согласно ЕСКД, какой масштаб следует указывать в основной надписи электрической принципиальной схемы? (1-1:1, 2-Масштаб указывать не надо, 3-Масштаб должен задать заказчик, 4-Масштаб задаёт тот, кто выполняет схему)

10. Где брать размеры условных графических обозначений (УГО) при выполнении электрической принципиальной схемы? (1-В стандарте ЕСКД. Если размеры УГО не указаны - измерить их самостоятельно в этом же стандарте, 2-Измерив аналогичные УГО в какой-нибудь имеющейся печатной схеме, 3-Задать размеры самостоятельно, исходя из выбранного формата бумажного листа, на котором изображается схема, 4-Размеры выбрать самостоятельно на свой вкус)

11. На чертеже детали при нанесении размеров могут ли пересекаться выносные линии? (1- Не могут, 2-Могут, 3-Могут, но не под прямым углом, 4-Стандарты ЕСКД разрешают это делать только в исключительных случаях)

12. Чертёж детали - это...(1-документ, содержащий изображение детали и другие данные, необходимые для её изготовления и контроля, 2-необходимое количество видов этой детали с указанием размеров, 3-основные виды этой детали с указанием размеров и шероховатости поверхностей, 4-изображение детали с размерами)

13. Деталь (по ЕСКД) - это...(1-изделие, изготовленное из однородного по наименованию и марке материалабез сборочных операций, 2-объект, изготовленный на предприятии, 3-устройство, не требующее сборки, 4-самостоятельное изделие с определёнными габаритами и массой)

14. Сборочная единица (по ЕСКД) - это...(1-объект, собранный из определённого количества отдельных объектов, 2-изделие, составные части которого подлежат соединению на предприятииизготовителе сборочными операциями, 3-изделие, собранное из отдельных деталей, 4-совокупность деталей, объединённых в единое целое)

15. Сборочный чертёж (по ЕСКД) - это...(1-документ, содержащий изображение сборочной единицы и другие данные, необходимые для её сборки и контроля, 2-документ, на котором показана сборочная единица и указаны все размеры, 3-документ, с помощью которого можно собрать сборочную единицу, 4-совокупность видов сборочной единицы с размерами и указанием шероховатостей поверхностей)

16. Зачем в электрической принципиальной схеме, иногда, одну микросхему изображают в виде нескольких частей - нескольких УГО? (1-Для красоты схемы, 2-Для удовлетворения требований заказчика, 3-Для лучшего понимания принципа работы устройства, 4-Для сокращения длин линий связи)

17. Согласно ЕСКД, все документы (конструкторские документы) могут быть основными и неосновными. Например, имеется 4 документа: сборочный чертёж, спецификация, схема электрическая принципиальная и чертёж общего вида. Какой из них основной документ? (1-Чертёж общего вида, 2-Сборочный чертёж, 3-Электрическая принципиальная схема, 4-Спецификация)

18. Некоторые размеры на чертеже около размерной цифры (справа сверху) имеют звёздочку - напрример, вот так 7\*. Что это значит? (1-этот размер надо выполнять с точностью плюс/минус 0,1 мм, 2-этот размер надо уточнить у заказчика, 3-размер устарел и может быть скорректирован, 4-размер для справки)

19. Используя AutoCAD, какие пиктограммы и в какой последовательности следует применить для построения модели части громкоговорителя - "бумажного" конического диффузора с гофром? (1-Вращать, Область, Полилиния, 2-Полилиния, Выдавить, Конус, 3-Конус, Область, Вращать, 4-Полилиния, область, Вращать)

20. Какие размеры в миллиметрах имеет формат листа А3? (1-400 х 300, 2-405 х 310, 3-410 х 300, 4-420 х 297)

#### **14.1.2. Зачёт**

Для получения зачёта необходимо выполнить: электронные модели детали и сборочной единицы, а также сборочный чертёж со спецификацией, чертёж детали и электрическую принципиальную схему изделия.

#### **14.1.3. Темы опросов на занятиях**

Интерфейс программы AutoCAD.

Основные команды AutoCAD.

Построение примитивов.

Построение электронных моделей простых изделий.

Построение электронной модели детали.

Построение электронной модели сборочной единицы.

Выполнение сборочного чертежа и спецификации.

Выполнение чертежа детали.

Выполнение электрической принципиальной схемы изделия.

#### **14.1.4. Темы курсовых проектов (работ)**

Построить электронную модель паяльника.

Построить электронную модель радиатора мощного транзистора.

Построить электронную модель громкоговорителя.

#### **14.2. Требования к оценочным материалам для лиц с ограниченными возможностями здоровья и инвалидов**

Для лиц с ограниченными возможностями здоровья и инвалидов предусмотрены дополнительные оценочные материалы, перечень которых указан в таблице 14.

Таблица 14 – Дополнительные материалы оценивания для лиц с ограниченными возможностями здоровья и инвалидов

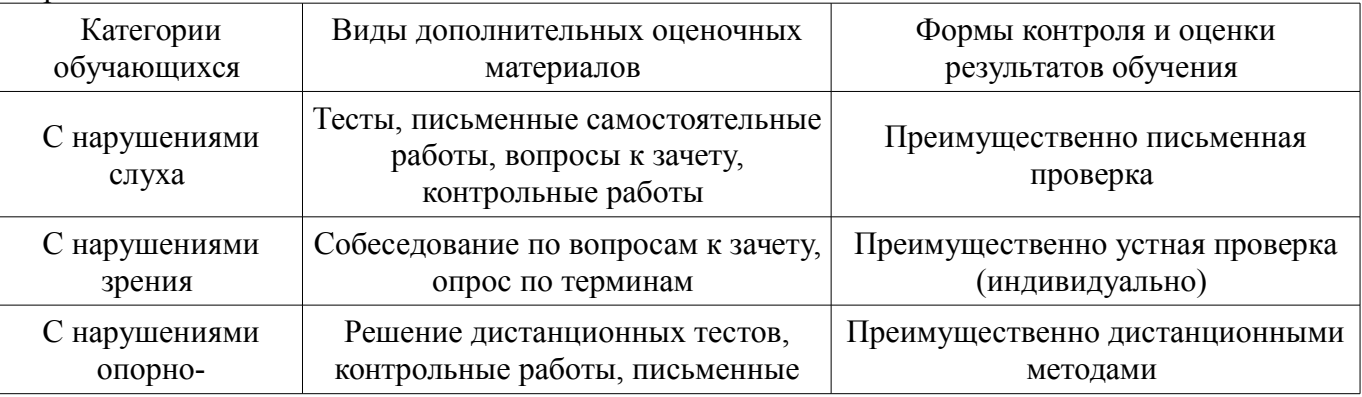

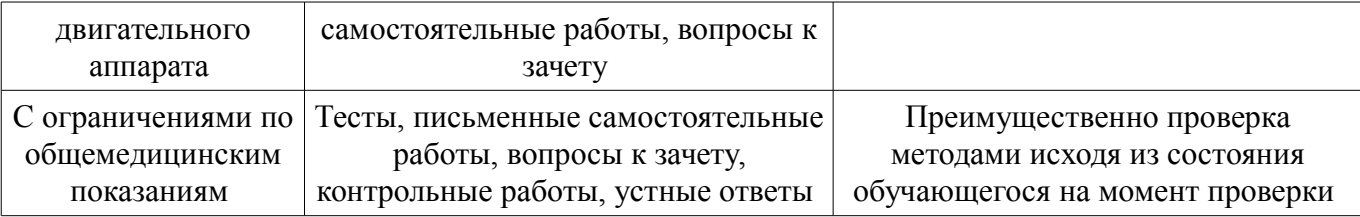

#### **14.3. Методические рекомендации по оценочным материалам для лиц с ограниченными возможностями здоровья и инвалидов**

Для лиц с ограниченными возможностями здоровья и инвалидов предусматривается доступная форма предоставления заданий оценочных средств, а именно:

- в печатной форме;
- в печатной форме с увеличенным шрифтом;
- в форме электронного документа;
- методом чтения ассистентом задания вслух;
- предоставление задания с использованием сурдоперевода.

Лицам с ограниченными возможностями здоровья и инвалидам увеличивается время на подготовку ответов на контрольные вопросы. Для таких обучающихся предусматривается доступная форма предоставления ответов на задания, а именно:

- письменно на бумаге;
- набор ответов на компьютере;
- набор ответов с использованием услуг ассистента;
- представление ответов устно.

Процедура оценивания результатов обучения лиц с ограниченными возможностями здоровья и инвалидов по дисциплине предусматривает предоставление информации в формах, адаптированных к ограничениям их здоровья и восприятия информации:

#### **Для лиц с нарушениями зрения:**

- в форме электронного документа;
- в печатной форме увеличенным шрифтом.

#### **Для лиц с нарушениями слуха:**

- в форме электронного документа;
- в печатной форме.

#### **Для лиц с нарушениями опорно-двигательного аппарата:**

- в форме электронного документа;
- в печатной форме.

При необходимости для лиц с ограниченными возможностями здоровья и инвалидов процедура оценивания результатов обучения может проводиться в несколько этапов.